## **Maemo 5**

## **Ссылки**

[Переход с Maemo 4 на Maemo 5, различие интерфейсов](http://wiki.maemo.org/Documentation/Maemo_5_Developer_Guide/Porting_Software/Redesigning_From_Maemo_4_to_Maemo_5) [Портирование существующих GTK+](http://wiki.osll.ru/doku.php/etc:porting_existing_gtk_application_to_maemo_5) [приложений на Maemo5](http://wiki.osll.ru/doku.php/etc:porting_existing_gtk_application_to_maemo_5)

From: <http://wiki.osll.ru/>- **Open Source & Linux Lab**

Permanent link: **<http://wiki.osll.ru/doku.php/etc:maemo5?rev=1254240640>**

Last update: **2009/09/29 20:10**

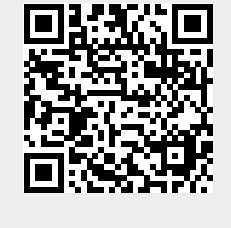